Министерство образования и науки Российской Федерации Федеральное государственное бюджетное образовательное учреждение высшего образования «Кубанский государственный университет» Физико-технический факультет

> УТВЕРЖДАЮ: Проректор по учебной работе, качеству образования - первый

проректор Bed Barob A.T. 2017 г.

# РАБОЧАЯ ПРОГРАММА ДИСЦИПЛИНВ (МОДУЛЯ)

# Б1.В.ДВ.05.01 МИКРОПРОЦЕССОРНАЯ ТЕХНИКА В ОПТИЧЕСКИХ СИСТЕМАХ СВЯЗИ

(код и наименование дисциплины в соответствии с учебным планом)

#### Направление подготовки / специальность

11.03.02 Инфокоммуникационные технологии и системы связи

(код и наименование направления подготовки/специальности)

# Направленность (профиль) / специализация

#### Оптические системы и сети связи

(наименование направленности (профиля) специализации)

Программа подготовки

академическая (академическая /прикладная)

Форма обучения

очная

(очная, очно-заочная, заочная)

Квалификация (степень) выпускника

бакалавр

(бакалавр, магистр, специалист)

Краснодар 2017

Рабочая программа дисциплины Б1.В.ДВ.05.01 «Микропроцессорная техника в оптических системах связи». составлена в соответствии с федеральным государственным образовательным стандартом высшего образования (ФГОС ВО) по направлению подготовки 11.03.02 Инфокоммуникационные технологии и системы связи, профиль «Оптические системы и сети связи».

Программу составил:

А.С. Левченко, канд. физ.-мат. наук, доцент кафедры оптоэлектроники

Рабочая программа дисциплины Б1.В.ДВ.05.01 «Микропроцессорная техника в оптических системах связи». утверждена на заседании кафедры оптоэлектроники ФТФ, протокол № 8 от 11 мая 2017 г. Заведующий кафедрой оптоэлектроники д-р техн. наук, профессор Яковенко Н.А.

Утверждена на заседании учебно-методической комиссии физикотехнического факультета, протокол № 6 от 04 мая 2017 г. Председатель УМК ФТФ д-р физ.-мат. наук, профессор Богатов Н.М.

borgt полпись

Рецензенты:

Ялуплин М.Д., канд. физ.-мат. наук, зам. начальника по проектной работе ГБУЗ МИАЦ МЗ КК,

Копытов Г.Ф., д-р физ.-мат. наук, зав. кафедрой радиофизики и нанотехнологий

## **1 Цели и задачи изучения дисциплины**

### **1.1 Цель дисциплины**

Учебная дисциплина «Микропроцессорная техника в оптических системах связи» ставит своей целью изучение и применение микропроцессорной техники: специализированных микропроцессоров - сетевых процессоров, процессоров ввода/вывода, процессоров цифровой обработки сигналов; особенностей телекоммуникационного программного обеспечения различного назначения в средствах связи.

### **1.2 Задачи дисциплины**

Ознакомить студентов с архитектурой и основными техническими характеристиками микропроцессоров различных типов; организации вводавывода в них (программное управление вводом- выводом, каналы прямого доступа в память; назначение и виды прерываний); многопроцессорные системы (архитектура, способы связи); с основными требованиями комплектования, программным обеспечением, операционными системами реального времени; управляющими комплексами узлов коммутации. А так же с современными тенденциями развития микропроцессорной техники и программного обеспечения. А также, систематизировать полученные знания касающейся разработки архитектуры микропроцессоров и программного обеспечения, особенностей применения микропроцессорной техники и программного обеспечения в средствах связи. Дать практические навыки по программированию микроконтроллеров для решения различных задач.

# **1.3 Место дисциплины (модуля) в структуре образовательной программы**

Дисциплина «Микропроцессорная техника в оптических системах связи» по направлению подготовки 11.03.02 Инфокоммуникационные технологии и системы связи (квалификация (степень) "бакалавр") относится к учебному циклу Б1.В.ДВ.6 дисциплин (модулей) вариативной части по выбору.

Материал курса весьма объёмен, и сложен в понимании, поэтому для его освоения необходимо успешное усвоение сопутствующих дисциплин: «Вычислительная техника и информационные технологии», «Схемотехника телекоммуникационных устройств», «Цифровая электроника», «Оптические цифровые телекоммуникационные системы», «Теория электрических цепей»,

«Основы электроники», «Вычислительная техника и информационные технологии».

#### 1.4 Перечень планируемых результатов обучения по дисциплине (модулю), соотнесенных планируемыми  $\mathbf{c}$ результатами освоения образовательной программы

Изучение данной учебной дисциплины направлено на формирование у обучающихся профессиональных компетенций: ПК-29; ПК-30, ПК-33

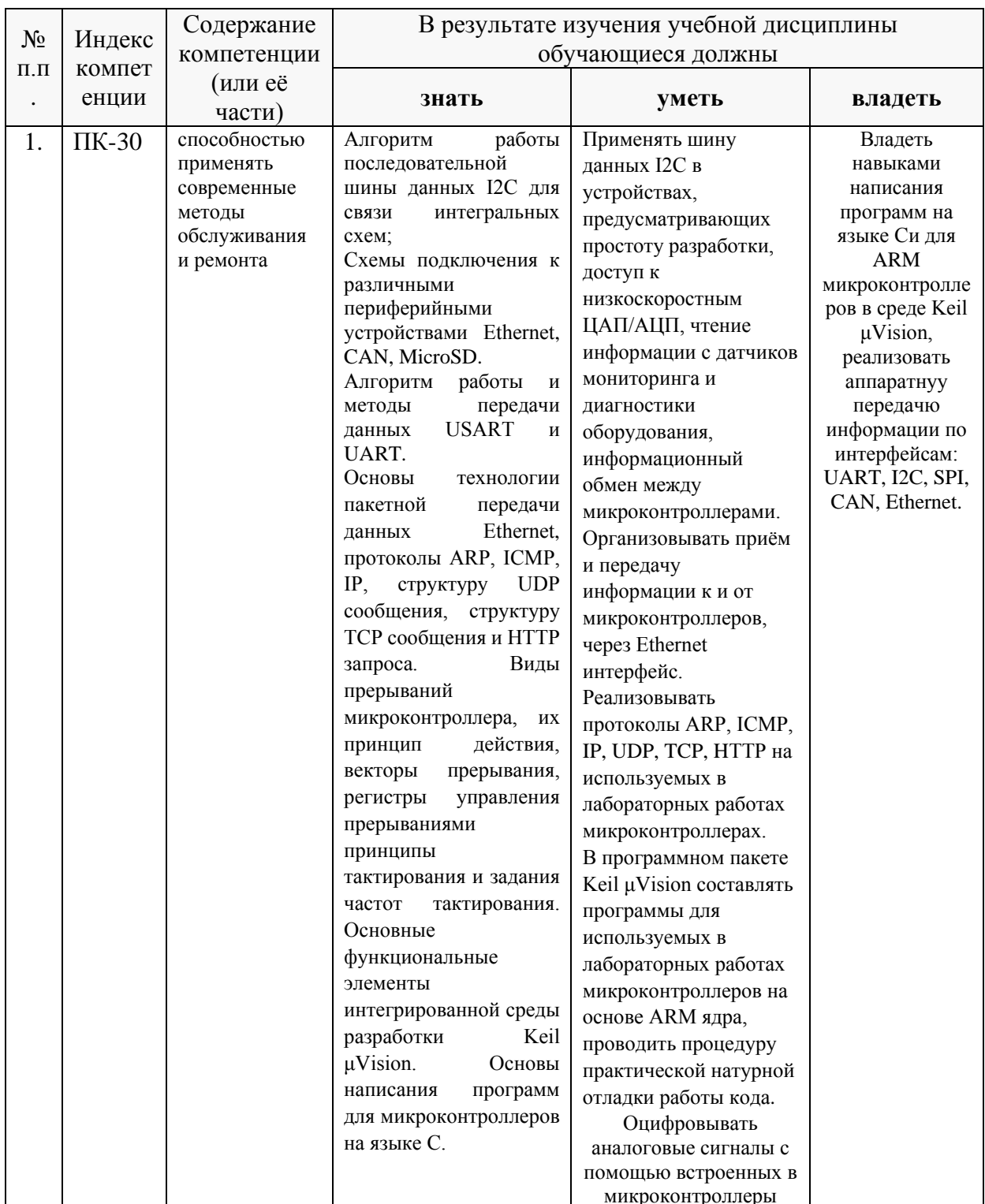

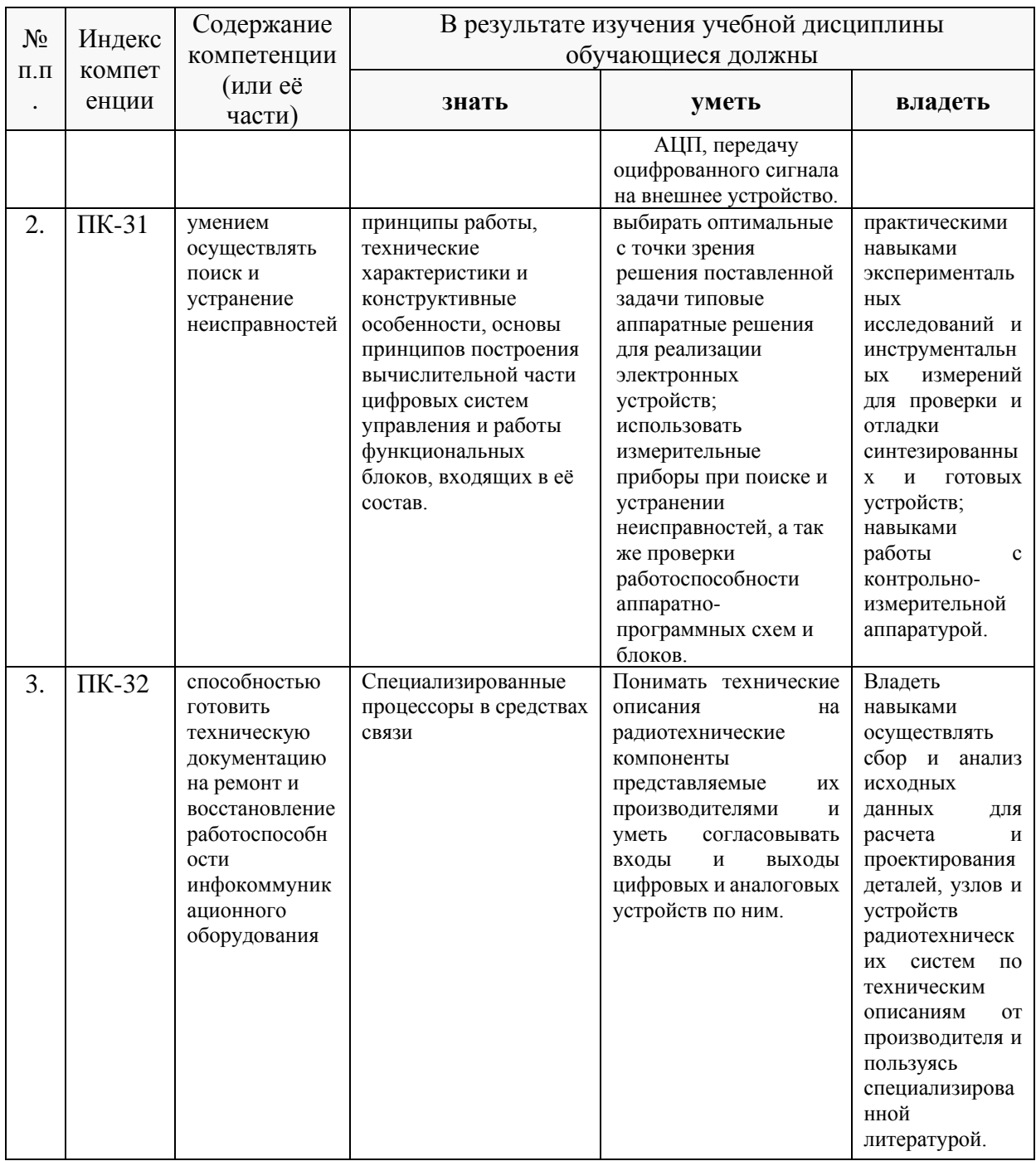

# 2. Структура и содержание дисциплины.

## 2.1 Распределение трудоёмкости дисциплины по видам работ.

Общая трудоёмкость дисциплины составляет 3 зач.ед. (108 часов), их распределение по видам работ представлено в таблице (для студентов ОФО).

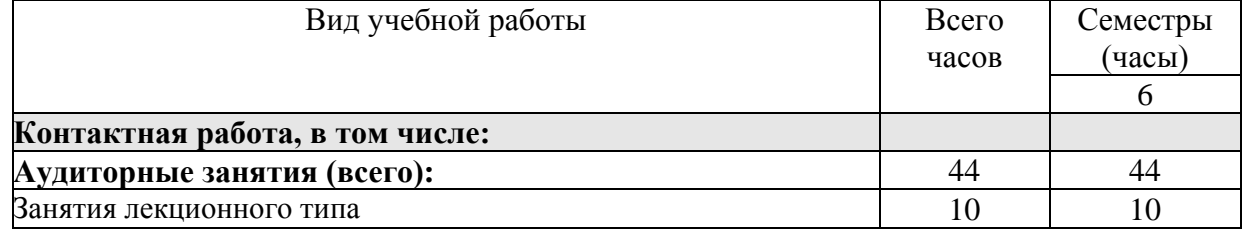

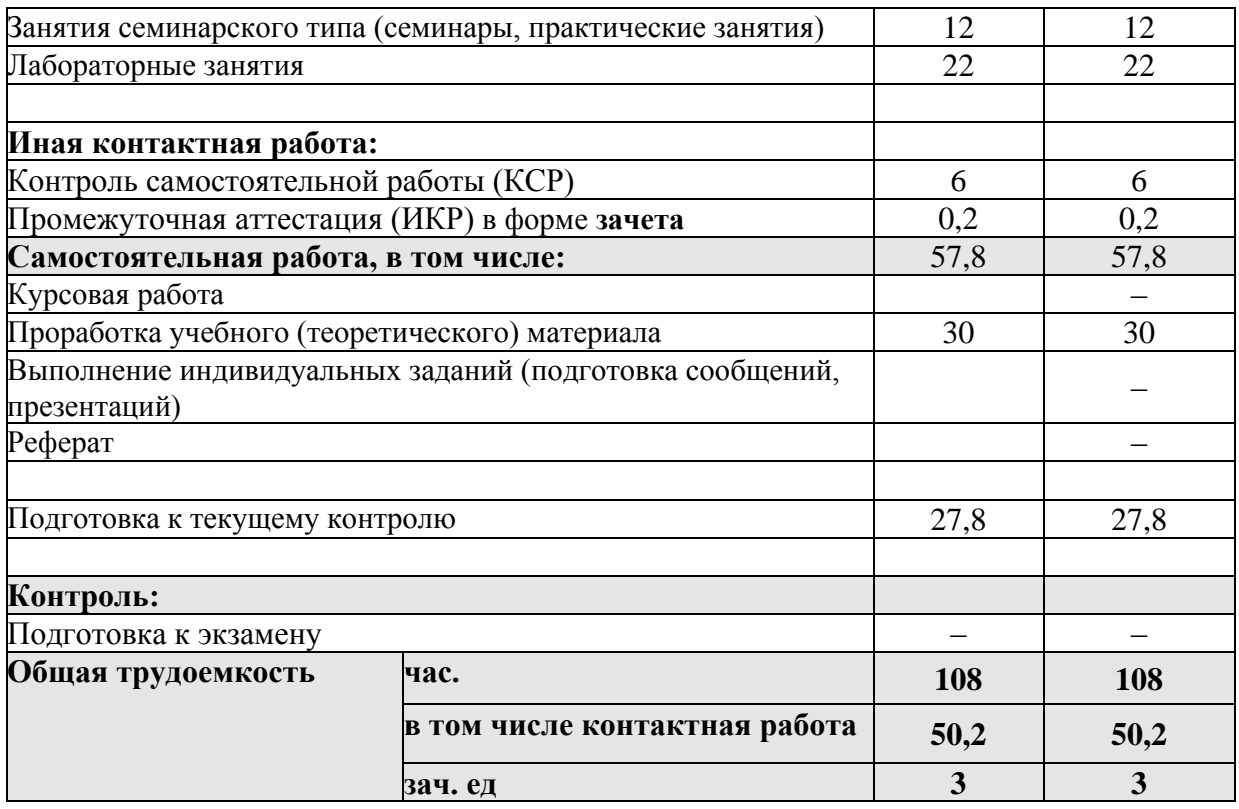

#### **2.2 Структура дисциплины:**

Распределение видов учебной работы и их трудоемкости по разделам дисциплины.

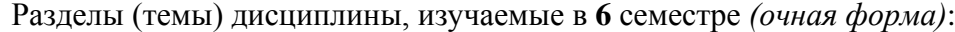

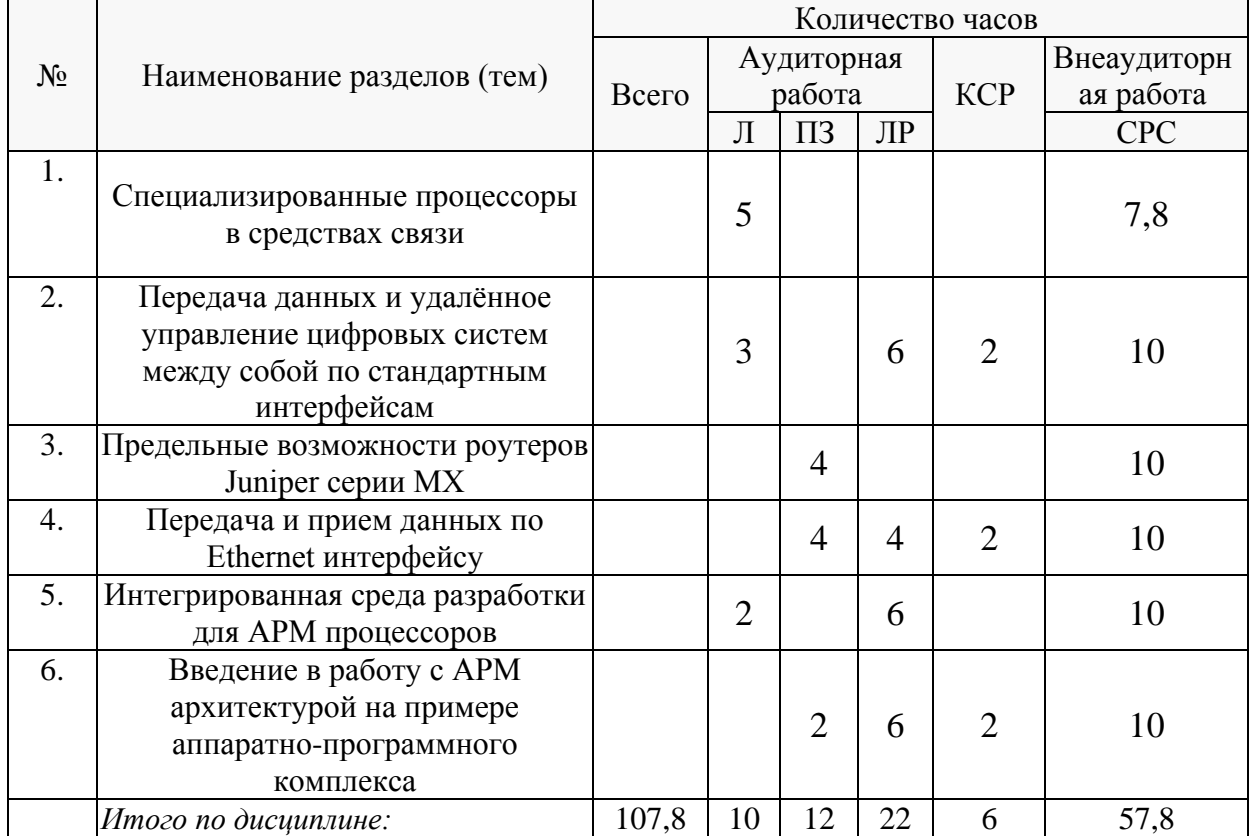

Примечание: Л – лекции, ПЗ – практические занятия / семинары, ЛР – лабораторные занятия, СРС – самостоятельная работа студента.

Контактная работа при проведении учебных занятий по дисциплине «Микропроцессорная техника в оптических системах связи» включает в себя: занятия лекционного типа, практические занятия, лабораторные работы, групповые консультации (так же и внеаудиторные, через электронную информационно-Динамического образовательную среду Модульного Обучения КубГУ http://moodle.kubsu.ru/enrol/index.php?id=372 раздел «Микропроцессорная техника в оптических системах связи»), промежуточная аттестация в устной форме.

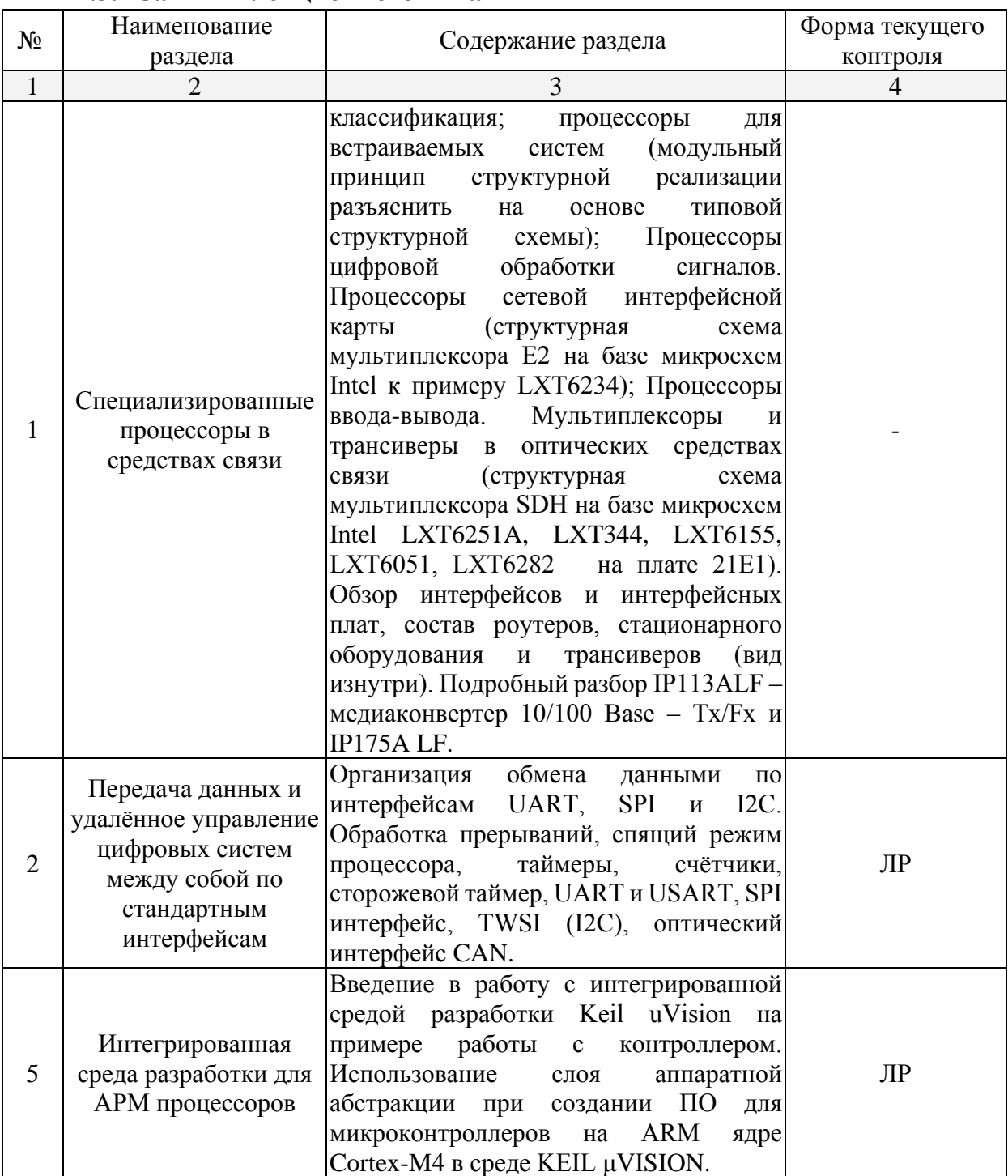

#### 2.3 Содержание разделов (тем) дисциплины: 2.3.1 Занятия лекционного типа

Примечание: П<br/>3 – выполнение практических заданий, КР – контрольная работа, Т<br/> – тестирование, ЛР – защита лабораторной работы.<br>

# 2.3.2 Занятия семинарского типа.

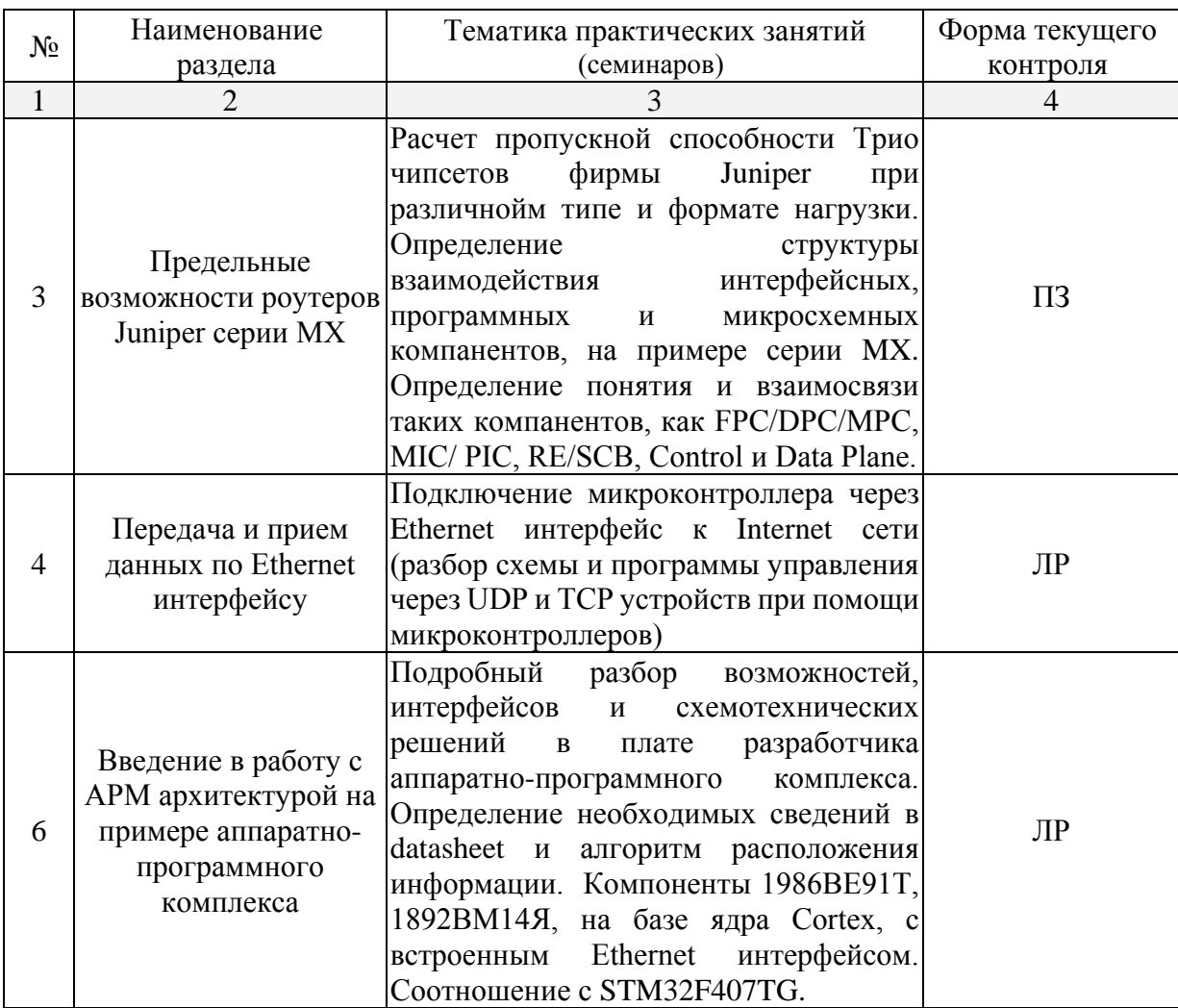

# 2.3.3 Лабораторные занятия.

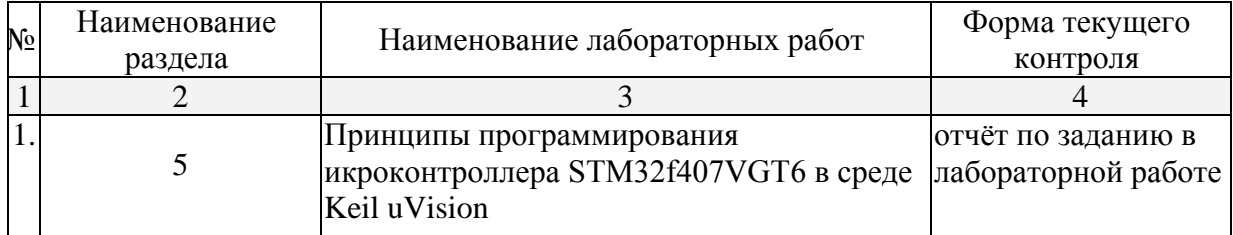

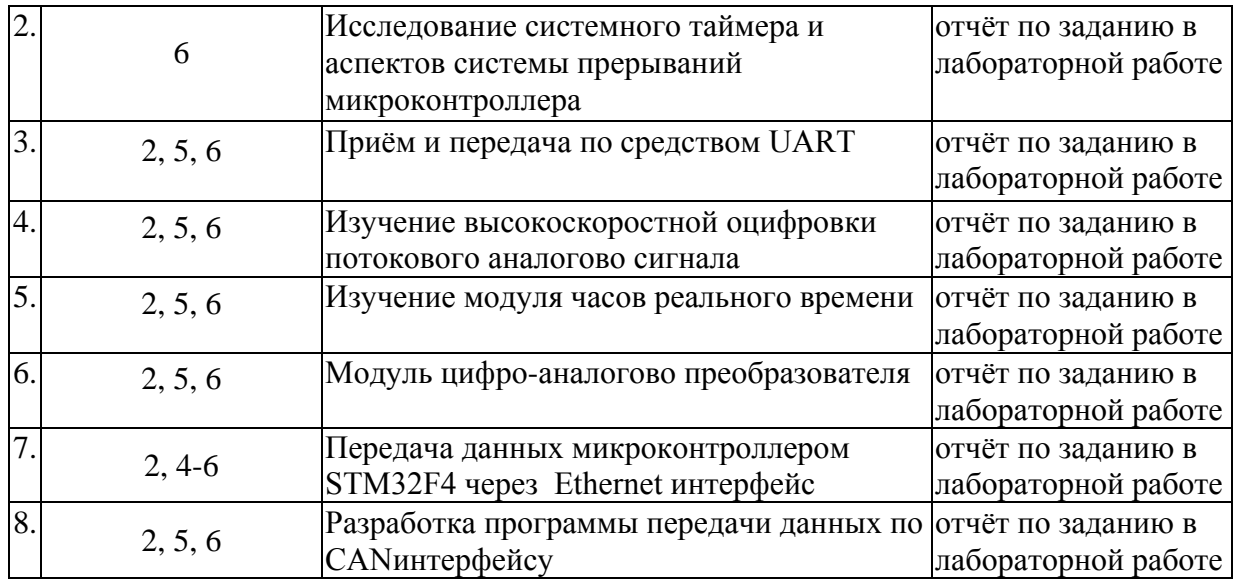

Проведение занятий лабораторного практикума предусмотрено в «компьютерном классе специальных дисциплин» (аудитория 205с) (с использованием STM32F407G-DISC1, STM32F4DIS-BB, PL2303 USB) Описания теории, методические указания и задания по выполнению лабораторных работ располагаются в электронной информационно-образовательной среде Модульного Динамического Обучения КубГУ по адресу в Интернет<http://moodle.kubsu.ru/enrol/index.php?id=372> раздел «Микропроцессорная техника в оптических системах связи».

# **2.3.4 Примерная тематика курсовых работ (проектов).**

Согласно учебному плану курсовые работы (проекты) по данной дисциплине не предусмотрены.

# **2.4 Перечень учебно-методического обеспечения для самостоятельной работы обучающихся по дисциплине (модулю).**

Общие и методические рекомендации студентов размещены в электронной информационно-образовательной среде Модульного Динамического Обучения КубГУ<http://moodle.kubsu.ru/enrol/index.php?id=372> в разделе «Микропроцессорная техника в оптических системах связи».

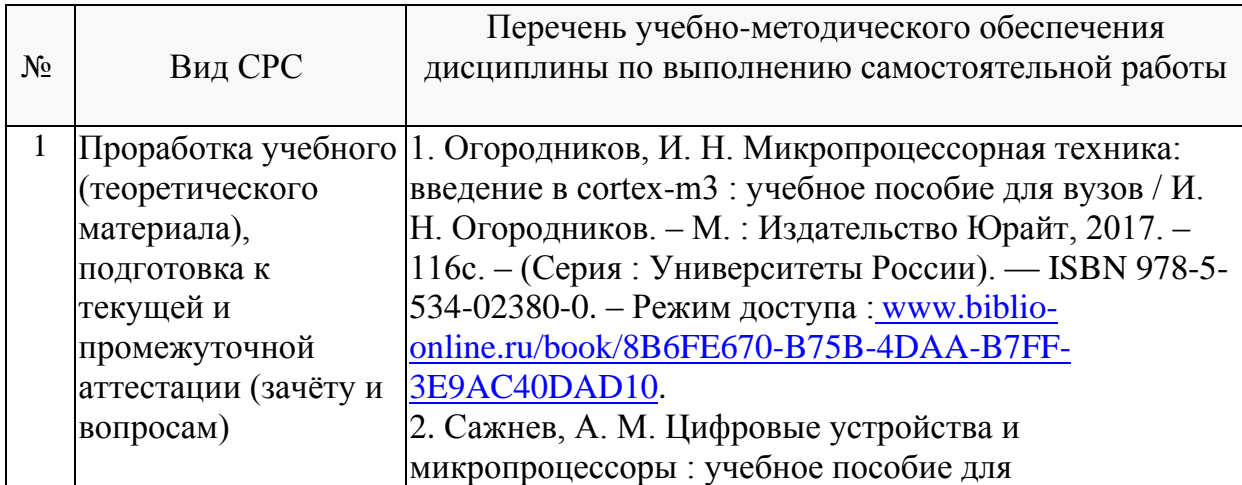

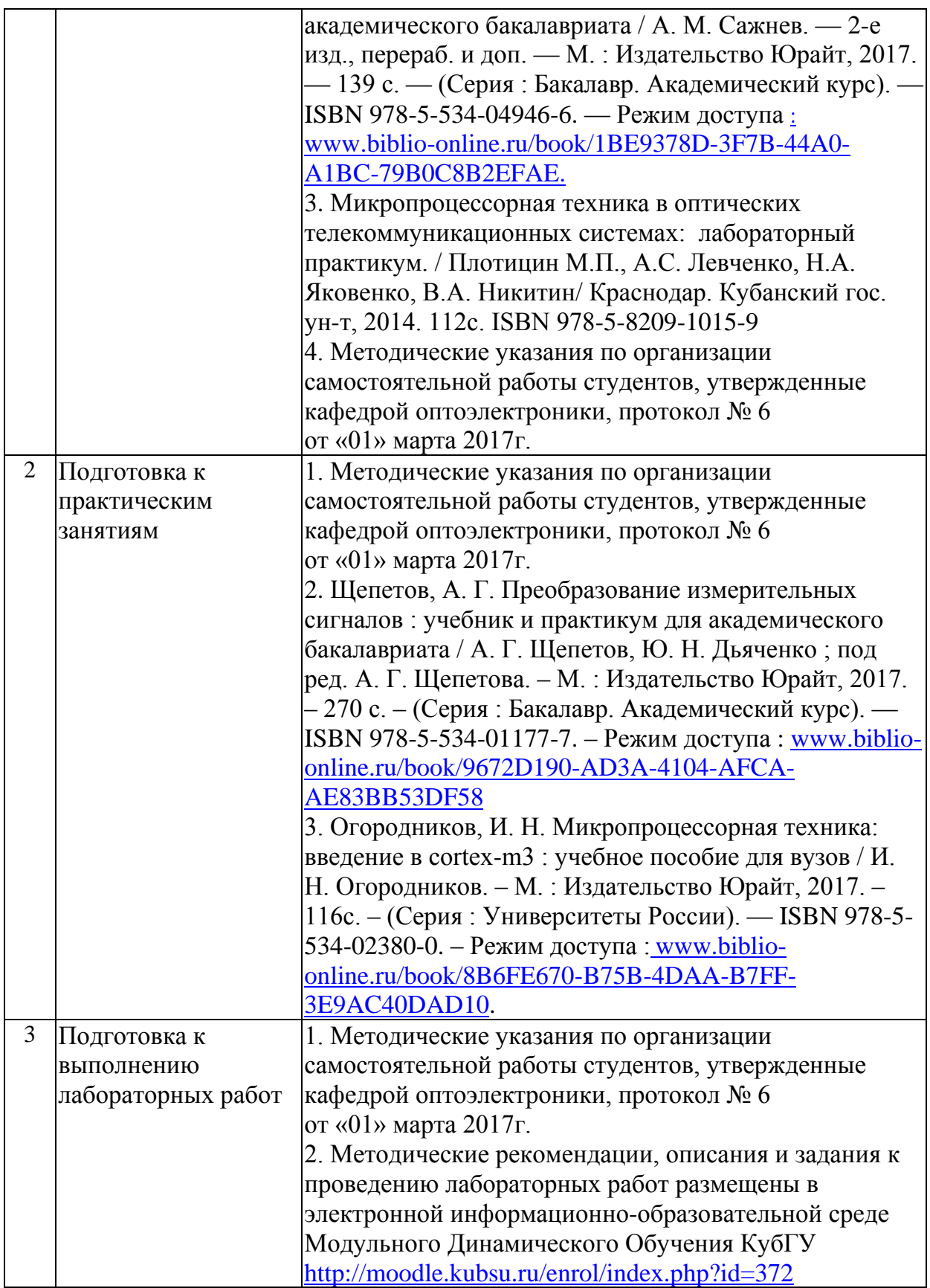

# **Перечень учебно-методического обеспечения дисциплины по темам программы для проработки теоретического материала**

![](_page_9_Picture_209.jpeg)

![](_page_10_Picture_243.jpeg)

![](_page_11_Picture_236.jpeg)

![](_page_12_Picture_149.jpeg)

Учебно-методические материалы для самостоятельной работы обучающихся из числа инвалидов и лиц с ограниченными возможностями здоровья (ОВЗ) предоставляются в формах, адаптированных к ограничениям их здоровья и восприятия информации:

Для лиц с нарушениями зрения: – в форме электронного документа или в печатной форме увеличенным шрифтом. Для лиц с нарушениями слуха:

– в форме электронного документа или печатной форме.

Для лиц с нарушениями опорно-двигательного аппарата:

– в форме электронного документа или печатной форме.

Данный перечень может быть конкретизирован в зависимости от контингента обучающихся.

#### **3. Образовательные технологии**

При изучении дисциплины проводятся следующие виды учебных занятий и работ: лекции, практические занятия, домашние задания, защита лабораторных работ, консультации с преподавателем, самостоятельная работа студентов (изучение теоретического материала, подготовка к лабораторным занятиям).

Для проведения большей части лекционных и практических занятий используются мультимедийные средства воспроизведения активного содержимого (занятия в интерактивной форме), позволяющего студенту воспринимать особенности изучаемой дисциплины, играющие решающую роль в понимании и восприятии, а так же в формировании профессиональных компетенций.

При проведении лабораторных работ студенты частично готовятся и выполняют часть лабораторных работ дома, так как к каждой работе прилагаются электронные версии рассматриваемых в качестве примеров программ, которые могут быть использованы как шаблоны для выполнения заданий, позволяют значительно сэкономить время. Все работы снабжены необходимыми для адекватного восприятия иллюстрациями и заданиями для самостоятельного выполнения. Однако не имея аппаратных средств отладки составленных дома программ, студентам требуется проводить экспериментальные и исследовательские задачи в классе специальных дисциплин (как правило отладка программноаппаратного комплекса - является для студента самой сложной частью лабораторной

13

работы). При проведении лабораторных работ студенты приступают к выполнению взаимодействуя между собой. Преподаватель контролирует ход залания выполнения работы каждого студента. Уточняя ход работы, и если студенты что-то выполняют не правильно, преподаватель помогает им преодолеть сложные моменты, проверяет достоверность полученных экспериментальных результатов. После выполнения контрольных заданий приведенных в конце описания каждой лабораторной работы студенты отвечают на теоретические контрольные и дополнительные вопросы таким образом защищая лабораторную работу.

изучаемой дисциплине студентам предоставляется возможность  $\Pi$ <sub>O</sub> пользоваться учебно-методическими материалами рекомендациями  $\boldsymbol{\mathrm{M}}$ размещенными в электронной информационно-образовательной среде Модульного Динамического Обучения Ky6ГУ http://moodle.kubsu.ru/enrol/index.php?id=372 в разделе «Микропроцессорная техника в оптических системах связи».

Консультации проводятся раз в две недели для разъяснения проблемных моментов при самостоятельном изучении вопросов изучаемой дисциплины.

Таким образом. основными образовательными технологиями. используемыми в учебном процессе являются: интерактивная лекция с мультимедийной системой и активным вовлечением студентов в учебный процесс; лабораторные занятия – работа студентов в режимах взаимодействия «преподаватель - студент», «студент - преподаватель», «студент - студент». в предметноориентированной технологии обучения выбрана - «технология постановки цели»; в личностно-ориентированной технологии обучения выбрана - «технология обучения учебного исследования» совместно  $\mathbf{c}$ привлечением как «коллективной мыслительной деятельностью»; сама педагогическая технология фактически запрограммирована учебно-воспитательным процессом  $\bf{B}$ виде строгой последовательности действий с прозрачным мониторингом по выполненным практическим заданиям.

Для лиц с ограниченными возможностями здоровья предусмотрена организация консультаций с использованием электронной почты.

#### 4. Оценочные средства для текущего контроля успеваемости и промежуточной аттестации.

В процессе подготовки к выполнению заданий лабораторных работ, выполнением самих заданий и защиты последних формируются все требуемые ФГОС и ООП для направления 11.03.02 Инфокоммуникационные технологии и системы связи (профиль: "Оптические системы и сети связи") компетенции: ПК-30; ПК-31, ПК-32.

14

Текущий контроль организован в формах: защиты лабораторных работ, входе практических и лабораторных занятиях путем оценки активности студента и результативности его действий.

Ниже приводится перечень и примеры из фонда оценочных средств. Полный комплект оценочных средств приводится в ФОС дисциплины Б1.В.ДВ.05.01 «Микропроцессорная техника в оптических системах связи».

# 4.1 Фонд оценочных средств для проведения текущего контроля.

Фонд оценочных средств для проведения текущего контроля содержит: - Контрольные вопросы к лабораторным работам.

# Пример контрольных вопросов по лабораторным работам

1. Как происходит процесс передачи информации в блок схеме ввода - вывода?

2. Какие особые отличия между библиотеками StdPeriph и CMSIS?

3. Как в микроконтроллере STM32F406 формируются тактовые частоты шинных преобразователей АРВ1 и АРВ2?

4. Каково максимальное и минимальное время срабатывания прерывания при использовании системного таймера в STM32F406 если частота тактирования  $FSYSCLK = 48 M\Gamma\mu$ ?

5. В чем разница между интерфейсами USART и UART?

6. Зачем необходимы при использовании UART прерывания по приему данных, а также по передачи?

7. От чего может тактироваться RTC в STM-32?

8. Если у вас есть 10-ти битный АЦП последовательного приближения и опорное напряжение 3 В, будут ли шумы АЦП больше 0.003 В?

9. Если вам нужно оцифровывать сигнал частотой  $f = 5\kappa\Gamma$ ц с погрешностью 30мВ при опоре 1.8В какой из АЦП выберете и почему?

10. Что собой представляет DMA и в чем преимущества?

11. Для чего используется стек протоколов находящиеся в LWIP?

12. Когда и зачем используется ответ «HTTP/1.0 200 ОК»?

13. В чем разница между MII и RMII шиной?

14. Какой режим работы микроконтроллера с CAN интерфейсом лучше использовать для прослушивания шины? Почему?

15. Опишите последовательность функции приема данные по CAN -шине?

16. Опишите физический интерфейс передачи данных между CAN-модулями?

### 4.2 Фонд оценочных средств для проведения промежуточной аттестации.

Фонд оценочных средств для проведения промежуточной аттестации содержит контрольные вопросы и практические задания в виде задач выносимые для оценивания окончательных результатов обучения по дисциплине.

Вопросы и примеры типовых практических заданий, выносимые на зачет в 8м семестре по дисциплине «Микропроцессорная техника а оптических системах связи» для направления подготовки: 11.03.02 Инфокоммуникационные технологии и системы связи, профиль "Оптические системы и сети связи" (промежуточная аттестация может быть выставлена по результатам успешного выполнения заданий лабораторных работ с учетом активности студента на практических занятиях и посещения лекций)

- 1. Объясните как относятся друг к другу следующие ключевые компоненты роутеров серии MX фирмы Juniper: PFE, FPC, DPC, MPC, MIC, PIC, SCB, RE, Тгіо-чипсет. Нарисуйте блок-схемы поясняющие их взаимодействие.
- 2. Дайте определение понятию Plane (плэйн) в роутерах серии МХ фирмы Juniper.
- 3. Поясните работу SDH мультиплексора на примере структурной схемы с использованием микросхем Intel LXT6251, LXT344, LXT6155, LXT6282 на плате мэпиров 21Е1.
- 4. Опишите основные аппаратные отличая при выполнении маршрутизаторами своих функций между платформами Cisco 7200 и Juniper серии МХ. Почему при увеличении количества настраиваемых фильтров для отсечения нежелательного трафика в Cisco 7200 серии резко уменьшается пропускная способность, а в серии 7600 Сіѕсо и в МХ серии Juniper – не уменьшается.
- 5. Опишите схемы и этапы программирования микроконтроллеров STM32F4. Какие особые отличия между библиотеками StdPeriph и CMSIS?
- 6. Что собой представляет DMA и для чего процессор ввода-вывода поддерживает режим DMA, и для чего применяется режим прямого доступа к памяти DMA?
- 7. Прерывания микроконтроллера и для чего применяются. Основные источники прерываний. Очередность обработки прерываний при возникновении нескольких прерываний одновременно.
- 8. Предназначение микроконтроллера ENC28J60. Интерфейс сопряжения. Алгоритм управления микроконтроллером ENC28J60. Передача данных от ENC28J60 по ethernet-интерфейсу.
- 9. Протокол UDP. Структура UDP-дейтаграммы и предназначение полей. Какой формат имеют данные, получаемые микроконтроллером от ethernet-чипа при приёме данных по протоколу UDP? Отличие протокола UDP от TCP протокола. преимущества и недостатки.
- 10. Порты ввода-вывода общего назначения GPIO. Как происходит процесс передачи информации в блок схеме ввода - вывода микроконтроллера  $STM32Fxxx?$

# $3aduu$ a Nol

Границы производительности оборудования зависят от двух параметров: максимальной скорости обработки пакетов и пропускной способности буферной памяти. Trio-чипсет роутера Juniper MX80 имеет скорость обработки 55 млн. пакетов в секунду, а пропускную способность 70 Гбит/c. Определить какова пропускная способность выраженная в Гбит/c роутера, если через него будут гипотетически проходить только 96-байтовые пакеты? А если 64-х байтовые пакеты? (Расчёт вести с учётом, того, что пакеты ethernet, следовательно к ним нужно прибавлять ethernetзаголовок по 38 байт.)

#### *Задача №2*

 В роутер МХ240 фирмы Juniper вставлены две SCB и две MPC-3D-16XGE-SFPP. Каково количество Plane (плэйнов) в этом случае? А если одну SCB заменить на MPC?

### *Задача №3*

Вы решили использовать 24-х битный сигма-дельта АЦП AD7190 для оцифровки аналогового сигнала. Собственные шумы преобразования АЦП не превышают восьми младших разрядов. При этом шумы используемого опорного источника питания номиналом три Вольта составляют 30 микро Вольт. Определите абсолютную погрешность единичного преобразования при измерении напряжения с контрольной точки 1,500001 Вольта.

#### *Задача №4*

Вы намереваетесь использовать системный таймер микроконтроллера STM32F406. Подключив библиотеку StdPeriph, в настройках проекта значение SystemCoreClock=SYSCLK. Какое значение нужно указать в SysTick\_Config(=?),  $M<sub>pll</sub>$ ,  $N<sub>pll</sub>$ , чтобы вызов функции прерывания SysTick Handler осуществлялся каждые 200 миллисекунд.

#### *Задача №5*

Вы собираетесь при помощи цифроаналогового преобразователя в микроконтроллере STM32F4 генерировать синусоидальный сигнал амплитудой 1 Вольт и частотой 8кГц на выводной ножке PA4. Для чего используете связь DMA и DAC (первый модуль ЦАП), а также один из системных таймеров. Данные в DAC циклически пересылаются из 16-ти адресного буфера: т.е. циклически меняем адрес данных в буфере, увеличивая его на единицу каждый раз при успешной передачи из DMA в DAC по срабатыванию системного таймера. Каким должен быть выставлен период (переменная) срабатывания системного таймера если пред делитель равен единице, частота APB1 шины микроконтроллера равна 48 МГц. Какие значения должен содержать буфер, если максимальное значение напряжения на выходе ЦАП равно 3 Вольтам.

Оценочные средства для инвалидов и лиц с ограниченными возможностями здоровья выбираются с учетом их индивидуальных психофизических особенностей.

– при необходимости инвалидам и лицам с ограниченными возможностями здоровья предоставляется дополнительное время для подготовки ответа;

– при проведении процедуры оценивания результатов обучения инвалидов и лиц с ограниченными возможностями здоровья предусматривается использование технических средств, необходимых им в связи с их индивидуальными особенностями;

– при необходимости для обучающихся с ограниченными возможностями здоровья и инвалидов процедура оценивания результатов обучения по дисциплине может проводиться в несколько этапов.

Процедура оценивания результатов обучения инвалидов и лиц с ограниченными возможностями здоровья по дисциплине (модулю) предусматривает предоставление информации в формах, адаптированных к ограничениям их здоровья и восприятия информации:

Для лиц с нарушениями зрения:

– в печатной форме увеличенным шрифтом,

– в форме электронного документа.

Для лиц с нарушениями слуха:

– в печатной форме,

– в форме электронного документа.

Для лиц с нарушениями опорно-двигательного аппарата:

– в печатной форме,

– в форме электронного документа.

Данный перечень может быть конкретизирован в зависимости от контингента обучающихся.

### **5. Перечень основной и дополнительной учебной литературы, необходимой для освоения дисциплины (модуля).**

#### **5.1 Основная литература:**

1. Огородников, И. Н. Микропроцессорная техника: введение в cortex-m3 : учебное пособие для вузов / И. Н. Огородников. – М. : Издательство Юрайт, 2017. – 116с. – (Серия : Университеты России). — ISBN 978-5-534-02380-0. – Режим доступа : [www.biblio-online.ru/book/8B6FE670-B75B-4DAA-B7FF-3E9AC40DAD10.](http://www.biblio-online.ru/book/8B6FE670-B75B-4DAA-B7FF-3E9AC40DAD10)

2. Сажнев, А. М. Цифровые устройства и микропроцессоры : учебное пособие для академического бакалавриата / А. М. Сажнев. – 2-е изд., перераб. и доп. – М. : Издательство Юрайт, 2017. – 139 с. – (Серия : Бакалавр. Академический курс). – ISBN 978-5-534-04946-6. – Режим доступа : www.biblio-online.ru/book/1BE9378D-3F7B-44A0-A1BC-79B0C8B2EFAE.

3. Хартов В.Я. Микропроцессорные системы [Текст] : учебное пособие для студентов вузов / В. Я. Хартов. - М. : Академия, 2010. - 351 с.

4. Калачев, А.В. Многоядерные процессоры : учебное пособие / А.В. Калачев. - Москва : Интернет-Университет Информационных Технологий, 2011. - 248 с. - ISBN 978-5-9963-0349-6 [Электронный ресурс] – Режим доступа. - URL: [http://biblioclub.ru/index.php?page=book&id=233103.](http://biblioclub.ru/index.php?page=book&id=233103)

Для освоения дисциплины инвалидами и лицами с ограниченными возможностями здоровья имеются издания в электронном виде в электроннобиблиотечных системах «Лань» и «Юрайт».

#### **5.2 Дополнительная литература:**

1. Щепетов, А. Г. Преобразование измерительных сигналов : учебник и практикум для академического бакалавриата / А. Г. Щепетов, Ю. Н. Дьяченко ; под ред. А. Г. Щепетова. – М. : Издательство Юрайт, 2017. – 270 с. – (Серия : Бакалавр. Академический курс). — ISBN 978-5-534-01177-7. – Режим доступа : [www.biblio](http://www.biblio-online.ru/book/9672D190-AD3A-4104-AFCA-AE83BB53DF58)[online.ru/book/9672D190-AD3A-4104-AFCA-AE83BB53DF58](http://www.biblio-online.ru/book/9672D190-AD3A-4104-AFCA-AE83BB53DF58)

2. Берлин, А.Н. Основные протоколы Интернет : учебное пособие / А.Н. Берлин. – Москва : Интернет-Университет Информационных Технологий, 2008. – 504 с. :. – ISBN 978-5-94774-884-0 ; То же [Электронный ресурс]. - URL: <http://biblioclub.ru/index.php?page=book&id=232986>

3. Новиков Ю. В. Основы микропроцессорной техники [Текст] : учебное пособие / Ю. В. Новиков, П. К. Скоробогатов. – 3-е изд., испр. – М. : Интернет-Университет Информационных Технологий : БИНОМ. Лаборатория знаний, 2006. - 357 с.

4. Микропроцессорная техника в оптических телекоммуникационных системах: лабораторный практикум. / Плотицин М.П., А.С. Левченко, Н.А. Яковенко, В.А. Никитин/ Краснодар. Кубанский гос. ун-т, 2014. 112c. ISBN 978-5-8209-1015-9

5. Никульский И.Е. Оптические интерфейсы цифровых коммутационных станций и сети доступа [Текст] / И. Никульский. – М. : Техносфера, 2006. - 251 с

6. Смирнов, Ю.А. Основы микроэлектроники и микропроцессорной техники [Электронный ресурс] : учеб. пособие / Ю.А. Смирнов, С.В. Соколов, Е.В. Титов. – Электрон. дан. – Санкт-Петербург : Лань, 2013. – 496 с. – Режим доступа: https://e.lanbook.com/book/12948.

# **6. Перечень ресурсов информационно-телекоммуникационной сети «Интернет», необходимых для освоения дисциплины (модуля).**

1. Электронная информационно-образовательная среда Модульного Динамического Обучения КубГУ – раздел «Микропроцессорная техника в оптических системах связи»<http://moodle.kubsu.ru/enrol/index.php?id=372>

2. Reference manual STM32F405/415, STM32F407/417, STM32F427/437 and STM32F429/439 advanced ARM®-based 32-bit MCUs STMicroelectronics [Электронный ресурс] :http://www.st.com/st-web-ui/static/active/en/resource/ technical/document/ reference\_manual/ DM00031020.pdf?s\_searchtype=keyword

3. Электронно-библиотечная система ЛАНЬ: [https://e.lanbook.com](https://e.lanbook.com/)

4. Электронная библиотека ЮРАЙТ: [www.biblio-online.ru](http://www.biblio-online.ru/)

5. DP83848C PHYTER® - Commercial Temperature Single Port 10/100 Mb/s Ethernet Physical Layer Transceiver / National Semiconductor 15 September 2005// (Engl.). – URL: http://www.gaw.ru/pdf/NS/Ethernet/ Phisical/DP83848C.pdf

6. LwIP TCP/IP stack demonstration for STM32F4x7 microcontrollers, July 2013 // (Engl) – URL: [http://www.st.com/content/ccc/resource/technical/ document/a](http://www.st.com/content/ccc/resource/technical/%20document/)pplication\_note /fd/5d/64/cf/7c/38/4c/30/DM00036052.pdf/files/DM00036052.pdf/jcr:content/translation s/en.DM00036052.pdf

**7. Методические указания для обучающихся по освоению дисциплины (модуля).**

Лекция является одной из форм изучения теоретического материала по дисциплине. В ходе лекционного курса проводится изложение современных научных подходов и теорий. В тетради для конспектирования лекций необходимо иметь поля, где по ходу конспектирования делаются необходимые пометки. Записи должны быть избирательными, полностью следует записывать только определения. В конспекте применяют сокращение слов, что ускоряет запись. Вопросы, возникающие в ходе лекции, рекомендуется записывать на полях и после окончания лекции обратиться за разъяснением к преподавателю. Необходимо активно работать с конспектом лекции: после окончания лекции рекомендуется перечитать свои записи, внести поправки и дополнения.

Одним из основных видов деятельности студента является самостоятельная работа, которая включает в себя изучение лекционного материала, учебников и учебных пособий, подготовки к выполнению лабораторных работ.

Методика самостоятельной работы предварительно разъясняется преподавателем и в последующем может уточняться с учетом индивидуальных особенностей студентов (рекомендации размещены в электронной информационнообразовательной среде Модульного Динамического Обучения КубГУ – раздел «Микропроцессорная техника в оптических системах связи» [http://moodle.kubsu.ru/enrol/index.php?id=372\)](http://moodle.kubsu.ru/enrol/index.php?id=372). Время и место самостоятельной работы выбираются студентами по своему усмотрению с учетом рекомендаций преподавателя в виде плана самостоятельной работы студента. Планирование времени на самостоятельную работу, необходимого на изучение настоящей дисциплины, студентам лучше всего осуществлять на весь семестр, предусматривая при этом регулярное повторение пройденного материала. Самостоятельную работу над дисциплиной следует начинать с изучения программы, которая содержит основные требования к знаниям, умениям и навыкам обучаемых. Обязательно следует вспомнить рекомендации преподавателя, данные в ходе установочных занятий. Затем следует приступать к изучению отдельных разделов и тем в порядке, предусмотренном программой.

Получив представление об основном содержании раздела, темы, необходимо изучить материал по теме, изложенный в учебнике. Целесообразно составить краткий конспект или схему, отображающую смысл и связи основных понятий данного раздела и включенных в него тем. Обязательно следует записывать возникшие вопросы, на которые не удалось ответить самостоятельно.

Необходимо изучить список рекомендованной основной и дополнительной литературы и убедиться в её наличии в личном пользовании или в подразделениях библиотеки в бумажном или электронном виде. Всю основную учебную литературу желательно изучать с составлением конспекта. Чтение литературы, не сопровождаемое конспектированием, мало результативно. Цель написания конспекта по дисциплине – сформировать навыки по поиску, отбору, анализу и формулированию учебного материала. Эти навыки обязательны для любого специалиста с высшим образованием независимо от выбранного направления. Написание конспекта должно быть творческим – нужно не переписывать текст из источников, но пытаться кратко излагать своими словами содержание ответа, при этом максимально его структурируя и используя символы и условные обозначения. Копирование и заучивание неосмысленного текста трудоемко и по большому счету не имеет познавательной и практической ценности. При работе над конспектом обязательно выявляются и отмечаются трудные для самостоятельного изучения

вопросы, с которыми уместно обратиться к преподавателю при посещении занятий и консультаций, либо в индивидуальном порядке. При чтении учебной и научной литературы необходимо всегда следить за точным и полным пониманием значения терминов и содержания понятий, используемых в тексте. Всегда следует уточнять значения по словарям или энциклопедиям, при необходимости записывать.

К лабораторным работам следует подготовиться предварительно, ознакомившись с краткой но специфической теорией размещенной в Среде Модульного Динамического Обучения КубГУ [http://moodle.kubsu.ru/enrol/index.php?id=372,](http://moodle.kubsu.ru/enrol/index.php?id=372) пароль записи доступа в раздел дисциплины «Микропроцессорная техника в оптических системах связи» выдаётся на первом занятии. Рекомендуется ознакомиться заранее и с методическими рекомендациями по проведению соответствующей лабораторной работы, и в случае необходимости провести предварительные расчёты и приготовления.

Непосредственная подготовка к зачету осуществляется по вопросам, представленным в данной учебной программе дисциплины и задачам. Тщательно изучите формулировку каждого вопроса, вникните в его суть, составьте план ответа, так как зачет сдаётся в устной форме в ходе диалога преподавателя со студентом.

В освоении дисциплины инвалидами и лицами с ограниченными возможностями здоровья предусмотрены индивидуальные консультации (в том числе через email, Skype или viber), так как большое значение имеет консультации. Индивидуальные консультации по предмету являются важным фактором, способствующим индивидуализации обучения и установлению воспитательного контакта между преподавателем и обучающимся инвалидом или лицом с ограниченными возможностями здоровья.

Рекомендуется следующий график самостоятельной работы студентов по учебным неделям каждого семестра:

![](_page_21_Picture_317.jpeg)

# **Рекомендуемый график самостоятельной работы студентов в 8-м семестре по дисциплине «Микропроцессорная техника в оптических системах связи»**

#### **8. Перечень информационных технологий, используемых при осуществлении образовательного процесса по дисциплине (модулю).**

#### **8.1 Перечень информационных технологий.**

При осуществлении образовательной деятельности по настоящей программе используется электронная информационно-образовательная среда Модульного Динамического Обучения КубГУ в разделе которой [http://moodle.kubsu.ru/enrol/index.php?id=3](http://moodle.kubsu.ru/enrol/index.php?id=600)72 «Микропроцессорная техника в оптических системах связи» располагаются учебно-методические материалы: рекомендации по самостоятельной работе студента, требования к освоению данной учебной программы, теоретические и методические описания и задания к проведению лабораторных работ. Среда собирает статистику по времени активности аккаунта каждого студента при работе с размещённым материалом.

Проведение части лекций предусматривает использование демонстрационных мультимедийных материалов с использованием проектора.

#### **8.2 Перечень необходимого программного обеспечения.**

Так как для самостоятельной работы обучающихся предполагается доступ в электронную информационно-образовательную среду организации и сеть Интернет, то общие требования к помещениям для самостоятельной работы обучающихся вполне достаточно.

Для реализации настоящей программы требуется:

1. Операционная система Microsoft семейства Windows (7/8/10), в рамках программы компании Microsoft "Enrollment for Education Solutions" для компьютеров и серверов Кубанского государственного университета и его филиалов.

2. Программный пакет Keil MDK-ARM-CM-ED - 10user для операционных систем семейства Windows, включающий в себя кросс-компилятор и инструменты разработки для микроконтроллеров серий STMFxxx с ядром Cortex-Mx.

#### **8.3 Перечень информационных справочных систем:**

1. Электронная библиотека ЮРАЙТ: [www.biblio-online.ru](http://www.biblio-online.ru/)

2. Электронно-библиотечная система ЛАНЬ: [https://e.lanbook.com](https://e.lanbook.com/)

3. Описания на оборудование фирмы Juniper, роутеров серии

https://kb.juniper.net/InfoCenter/index?page=home

#### **9. Материально-техническая база, необходимая для осуществления образовательного процесса по дисциплине (модулю).**

![](_page_22_Picture_187.jpeg)

![](_page_23_Picture_102.jpeg)